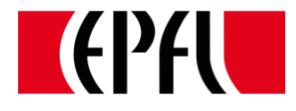

# Computer Science Fundamentals

Prof. Jean-Pierre Hubaux Faculté Informatique et Communications EPFL

With gratitude to Christian Mouchet who prepared most of the material

# The analogue computer

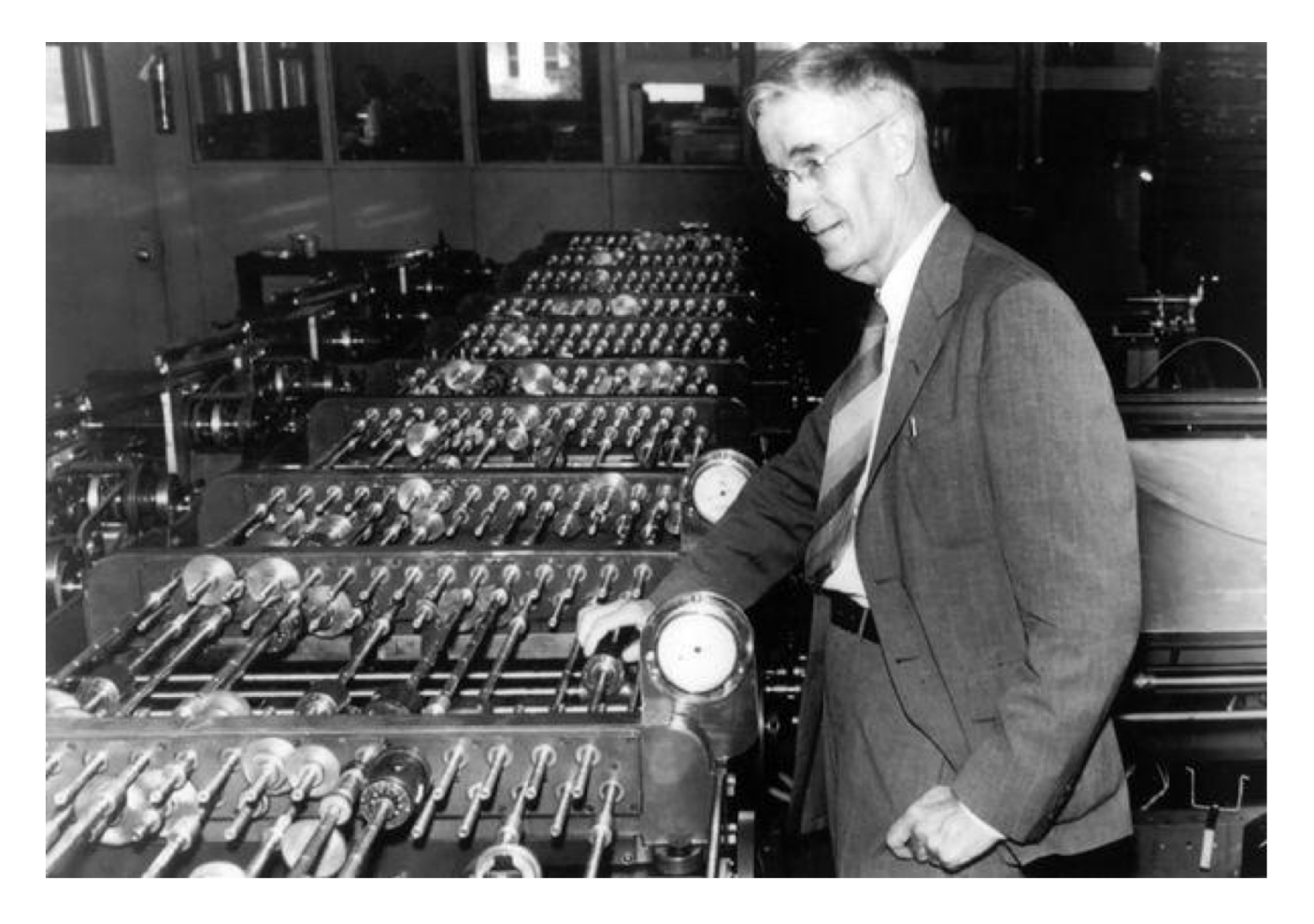

Vannevar Bush and the differential analyzer, 1931

# The digitization pioneers (middle of the 20<sup>th</sup> century)

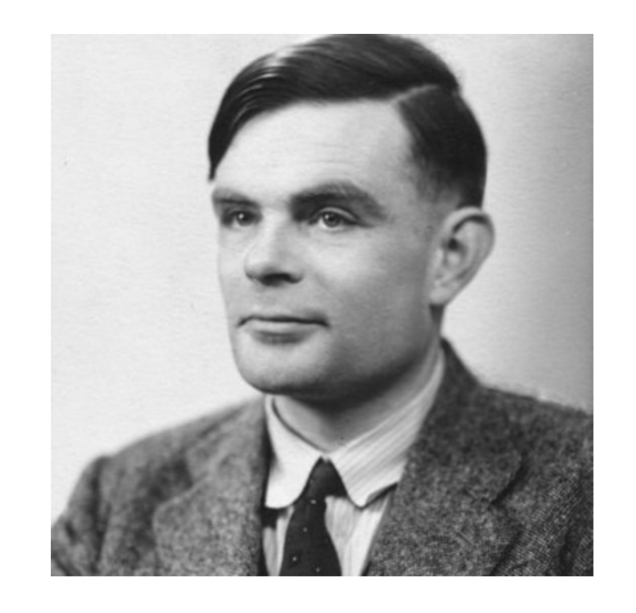

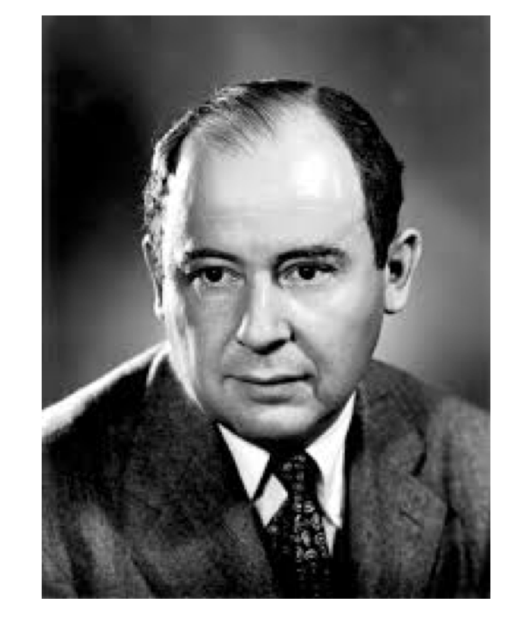

Alan Turing John von Neumann Claude Shannon

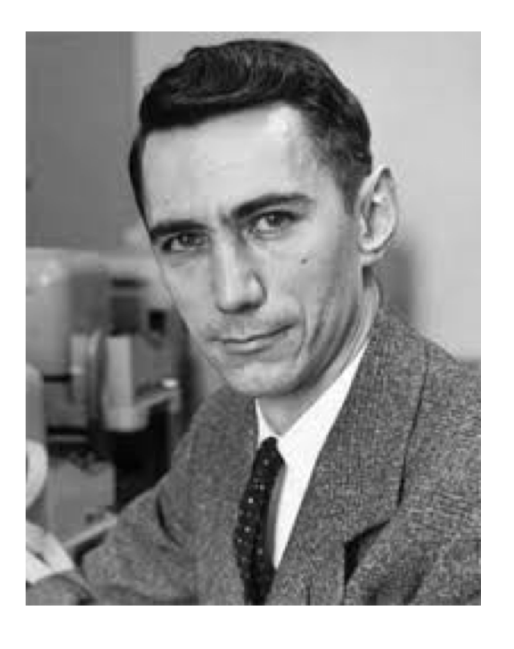

# Integrated circuits and optical fiber

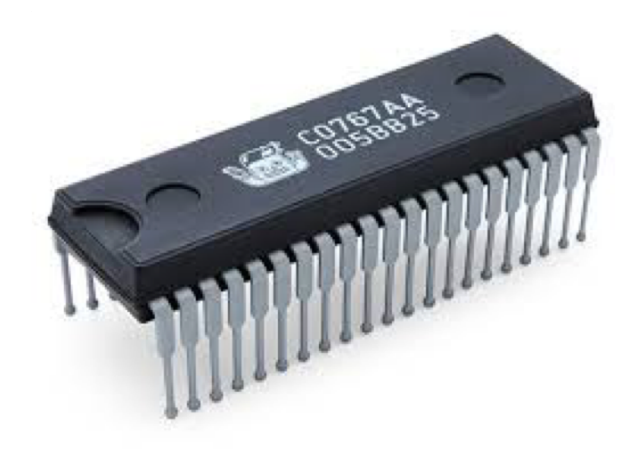

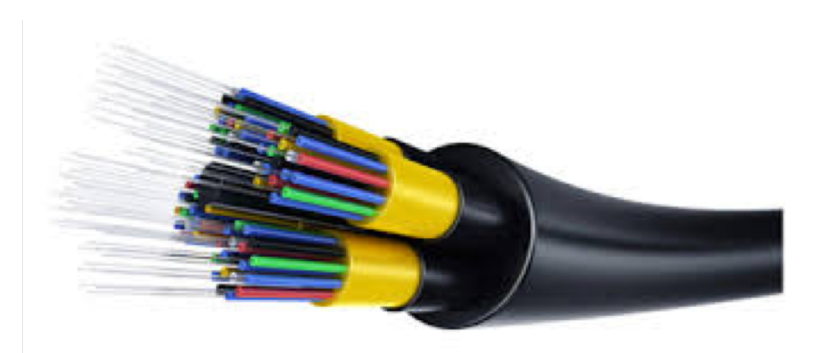

## Moore's Law – The number of transistors on integrated circuit chips  $(1971-2016)$

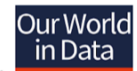

Moore's law describes the empirical regularity that the number of transistors on integrated circuits doubles approximately every two years. This advancement is important as other aspects of technological progress  $-$  such as processing speed or the price of electronic products  $-$  are strongly linked to Moore's law.

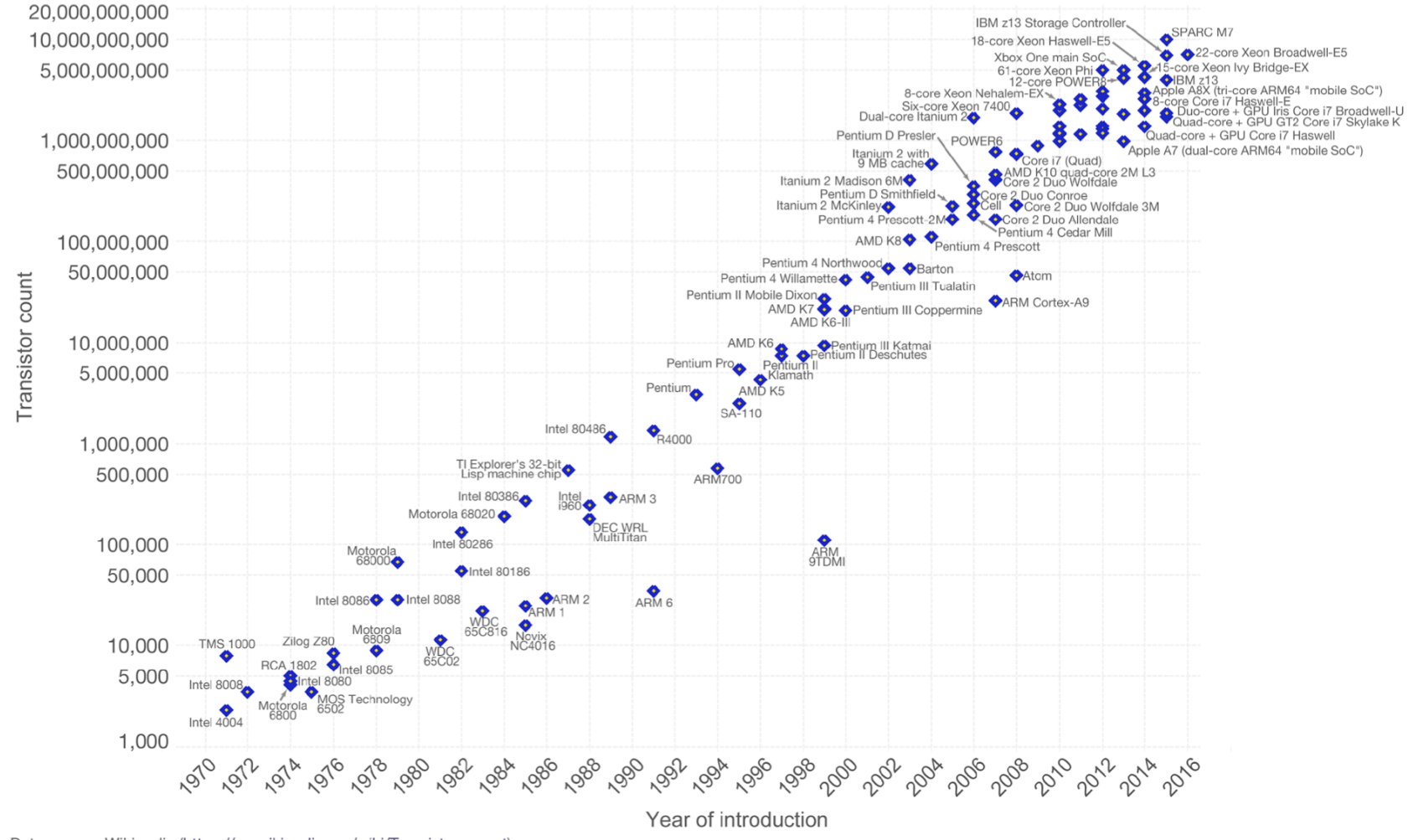

Data source: Wikipedia (https://en.wikipedia.org/wiki/Transistor\_count) The data visualization is available at OurWorldinData.org. There you find more visualizations and research on this topic.

Licensed under CC-BY-SA by the author Max Roser.

# Cloud Computing: storage and computing power for rent

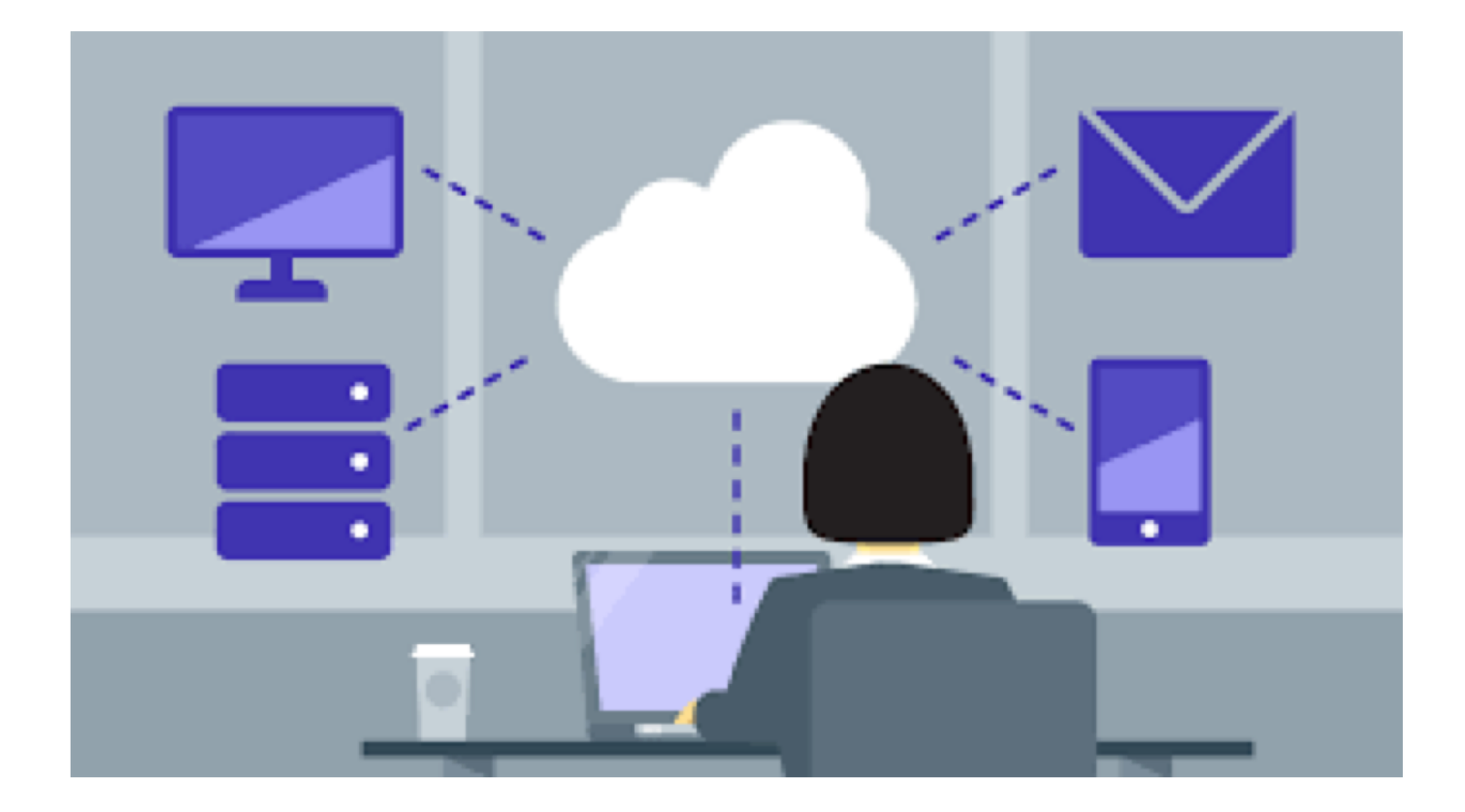

# The computer supremacy: Chess (1997)

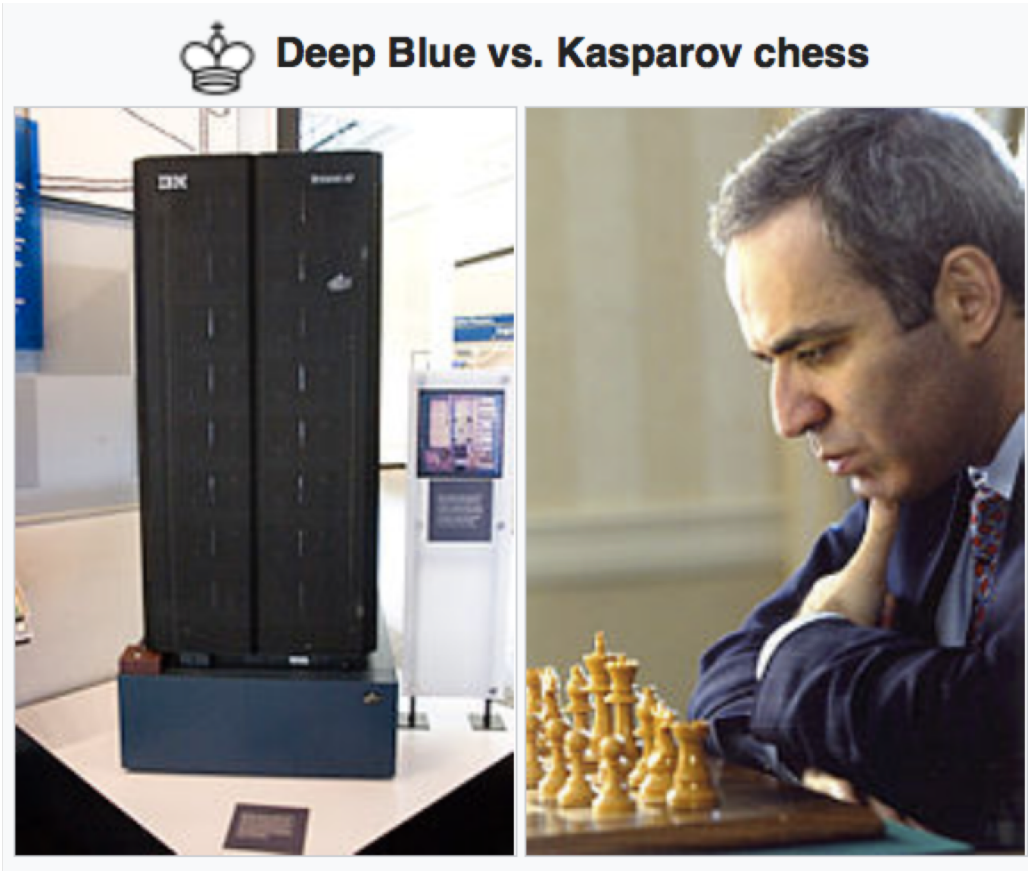

Deep Blue IBM chess computer **Garry Kasparov World Chess Champion** 

# The computer supremacy: Jeopardy! (2011)

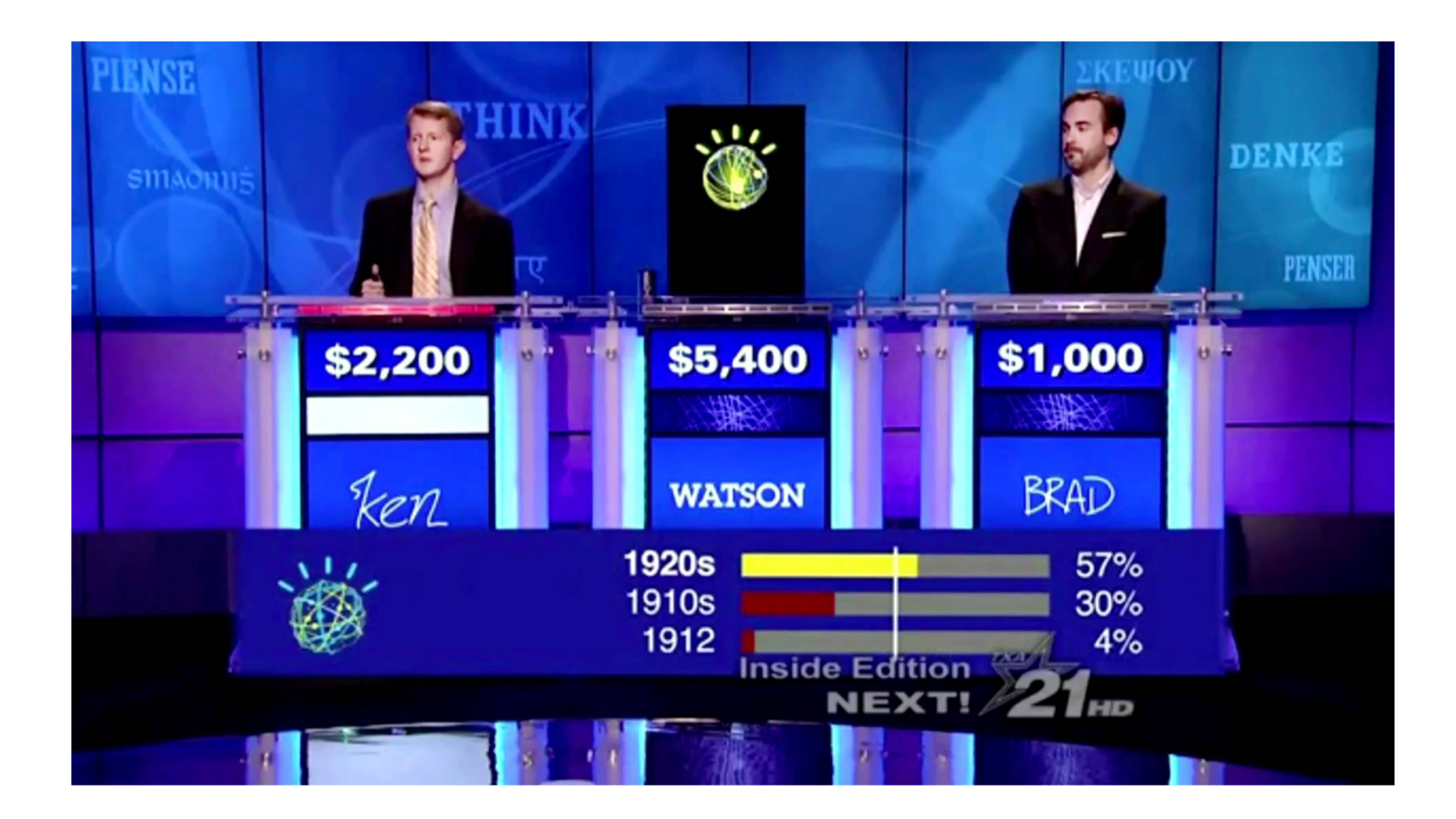

# The computer supremacy: Go (2016)

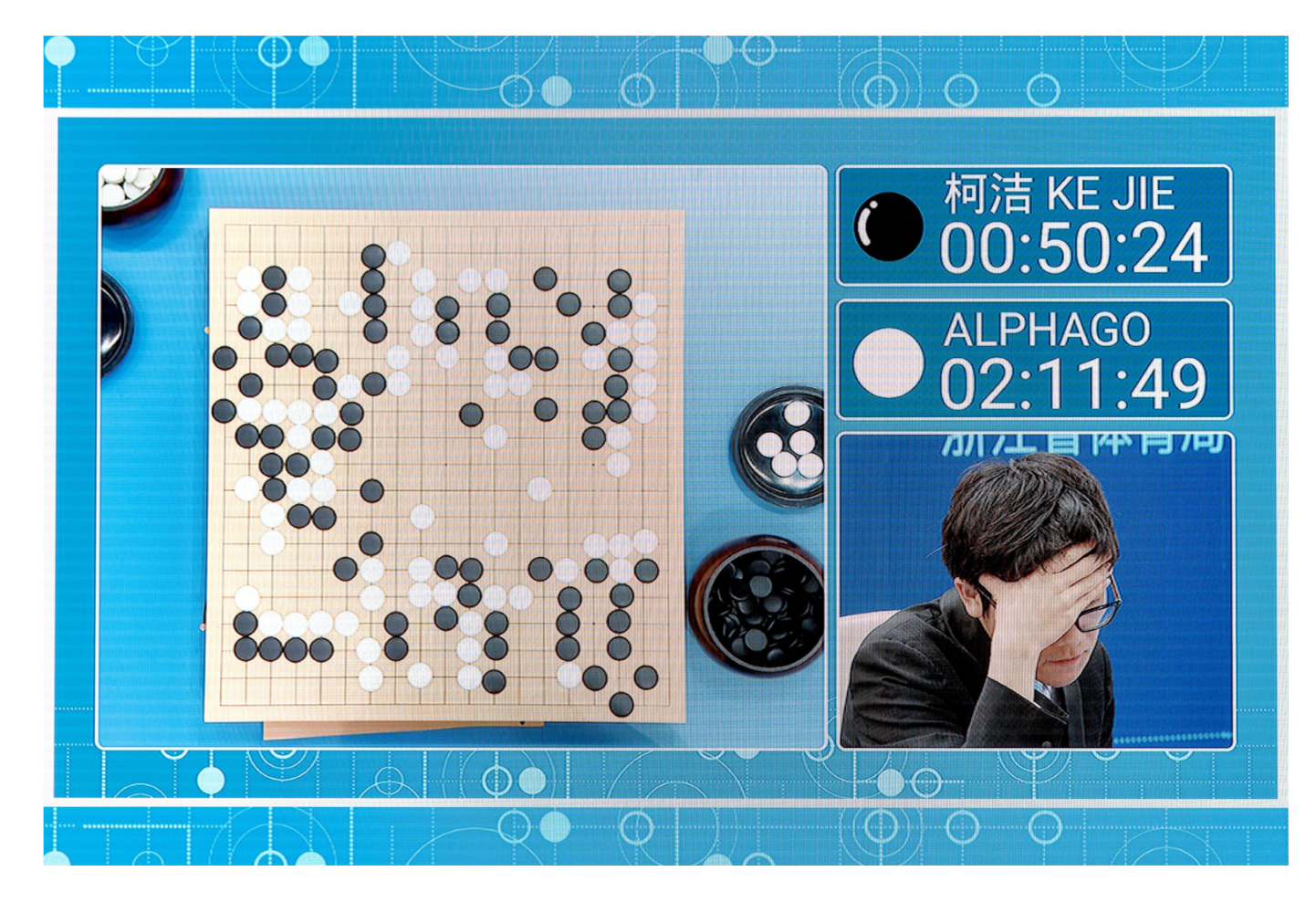

# Mobile networks

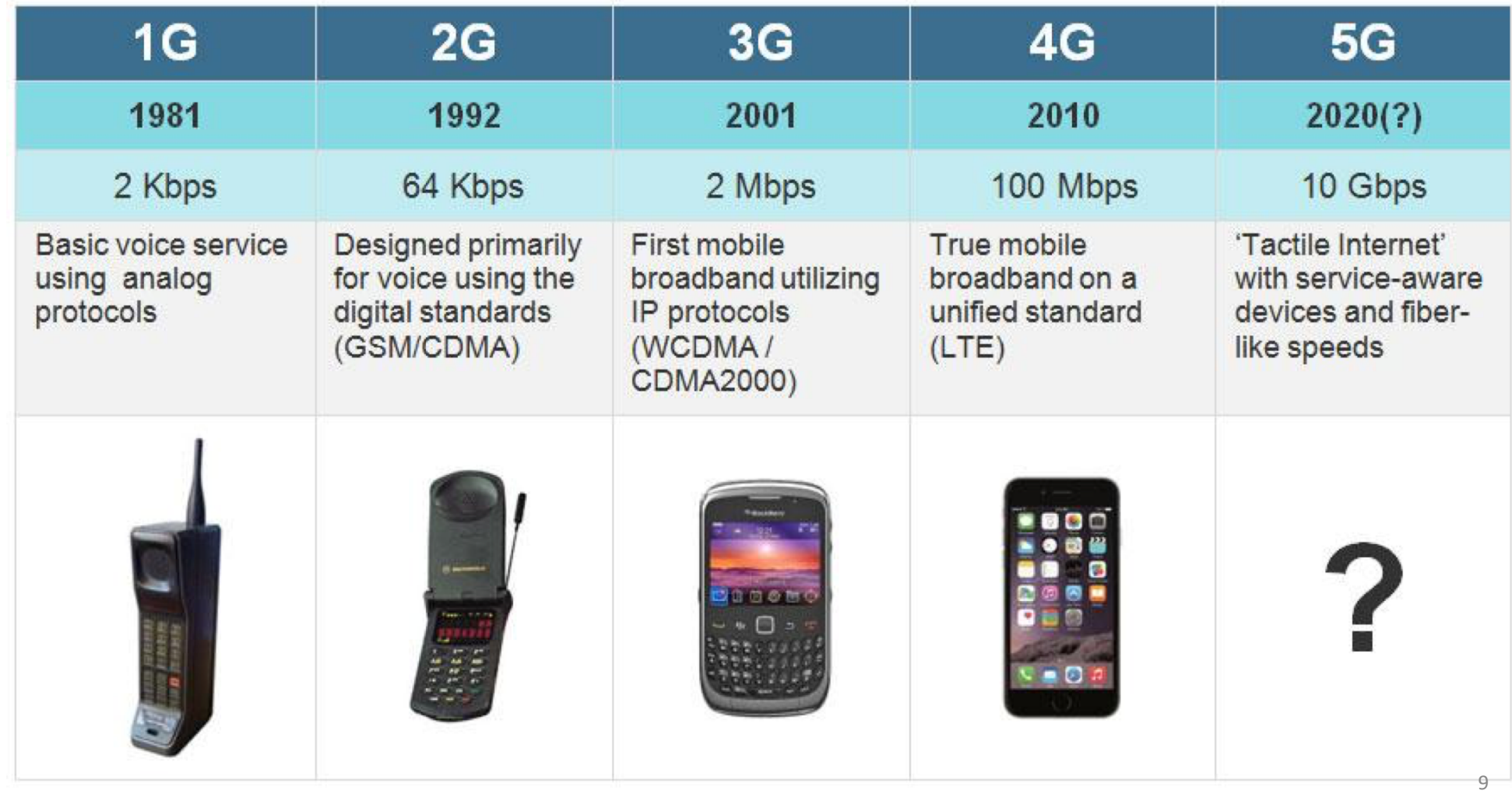

# Internet of Things (IoT)

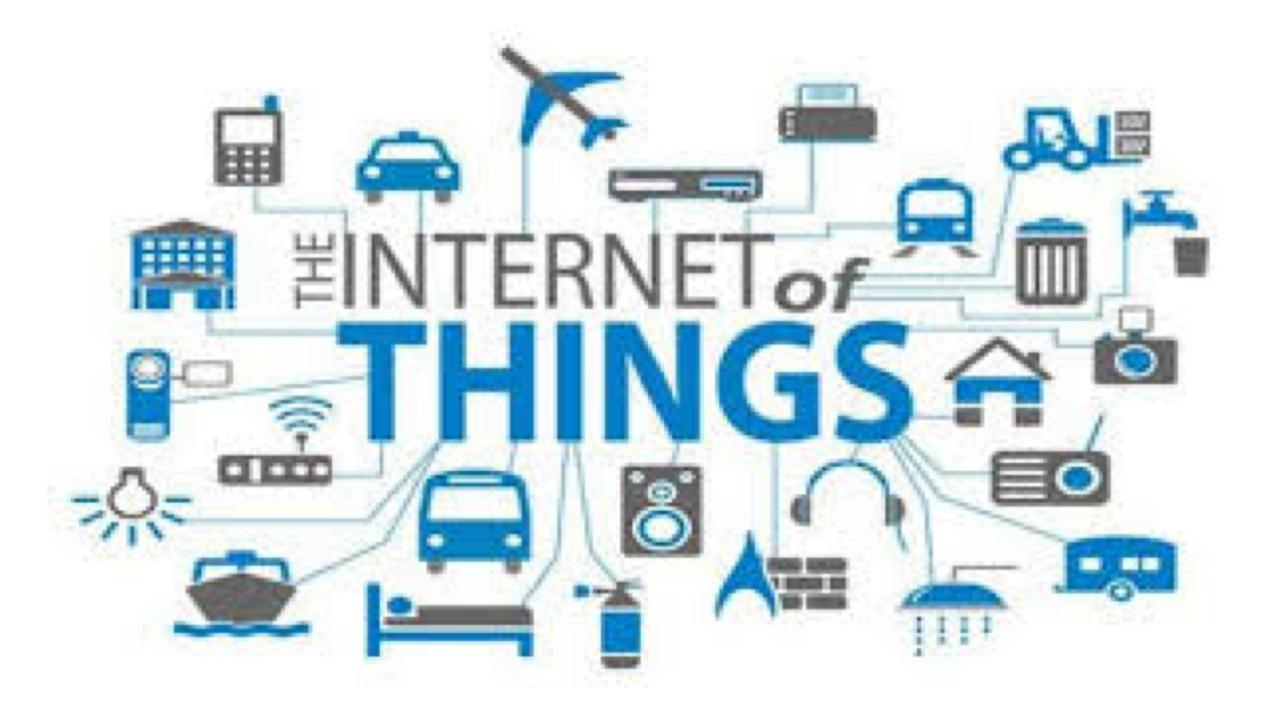

Who will have access to the data ?

# Uber and autonomous vehicles

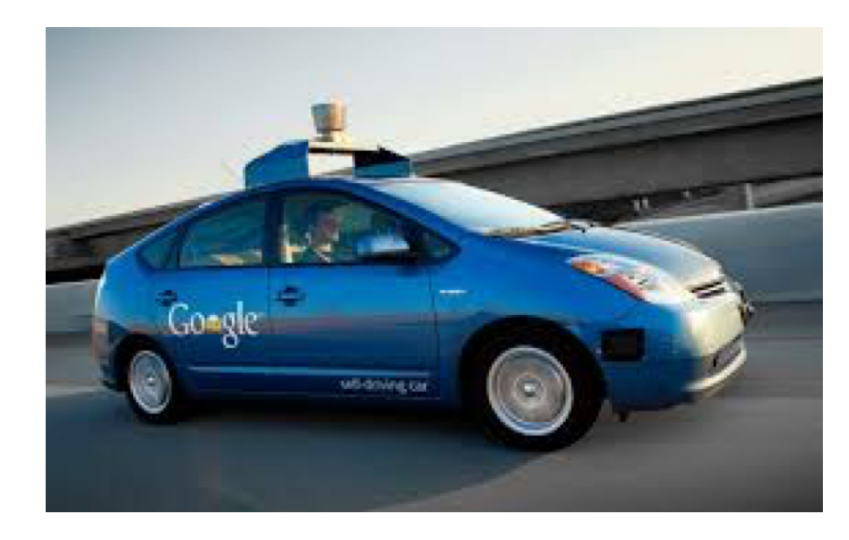

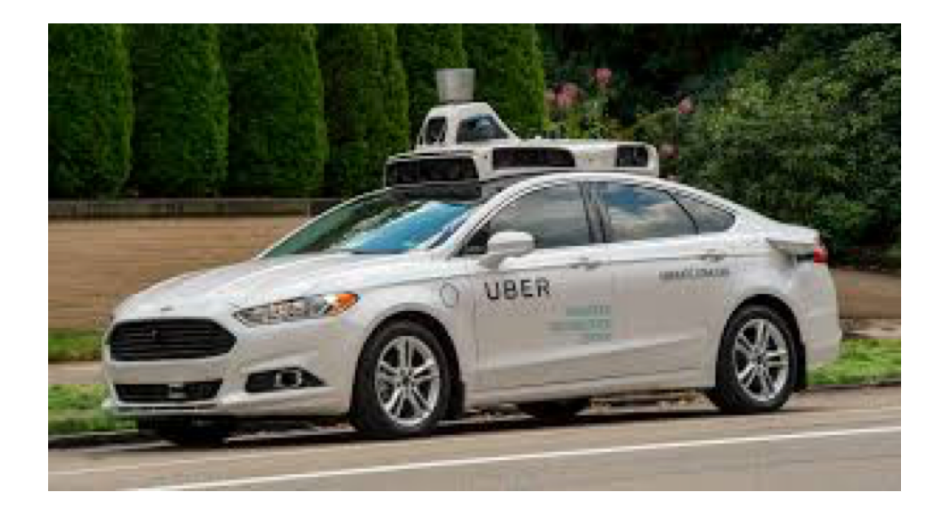

# Cryptocurrencies and *smart contracts*

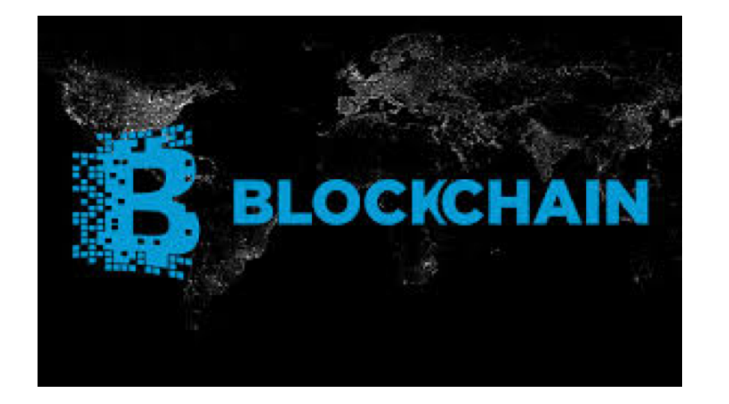

### **How Smart Contracts Works Blockgeeks** Ьα **Match Buyer with Seller** Š **Exchange Contract receives assets Contract distributes assets** Sell House **Buy House** Registry Clearing and settlement is Ownership is automated undisputed **Digitise the Land Deed Digitise Currency**

# The triumph of software (companies)

### Chart of the Week

### THE LARGEST COMPANIES BY MARKET CAP

The oil barons have been replaced by the whiz kids of Silicon Valley

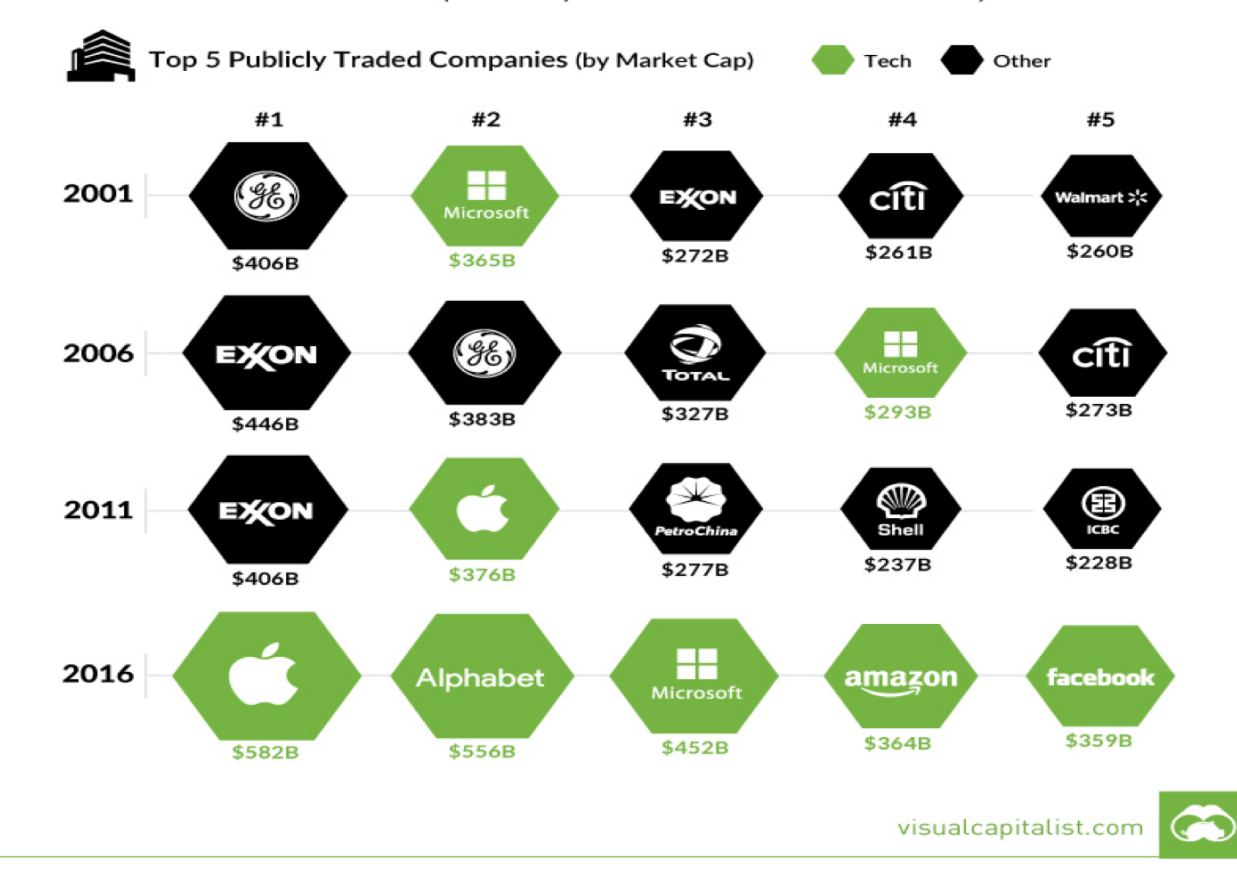

# Cyber attacks, cyber war, fake news

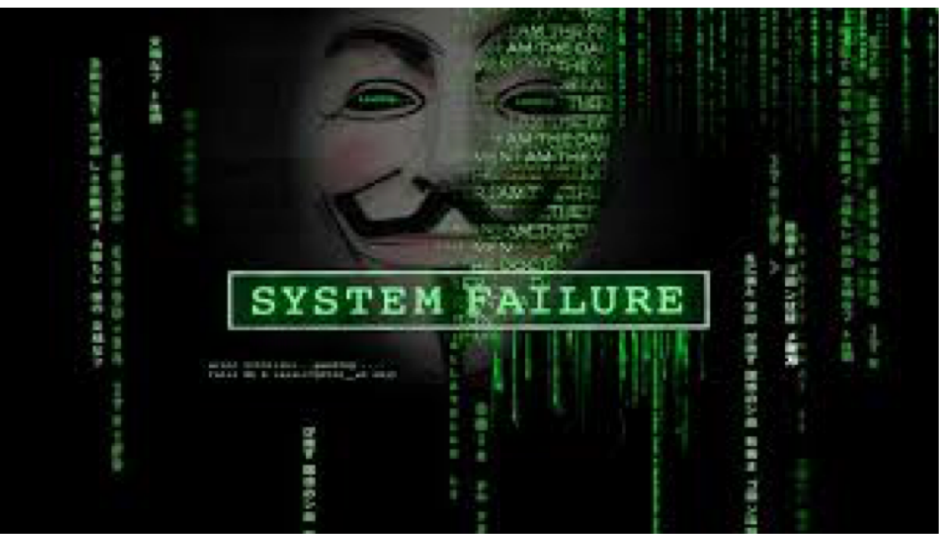

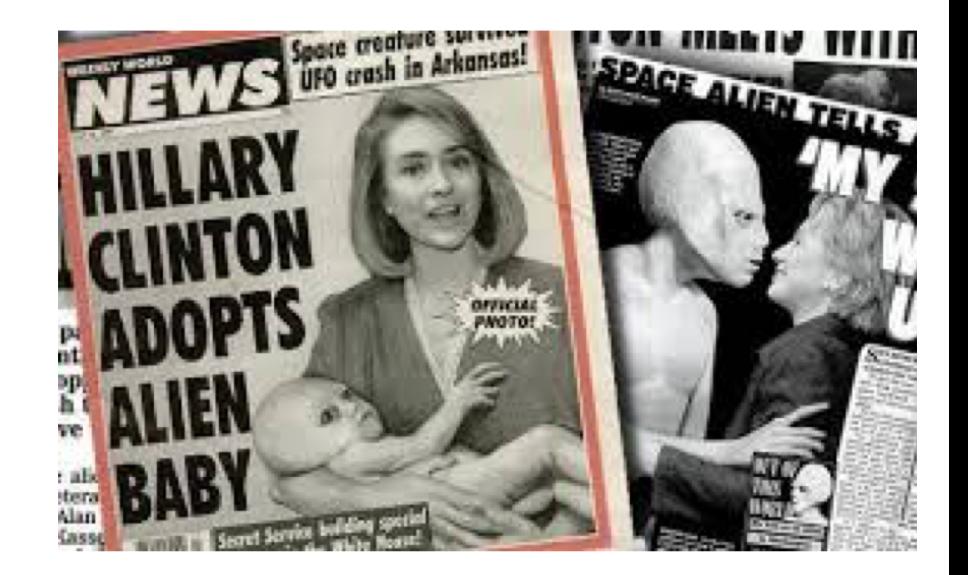

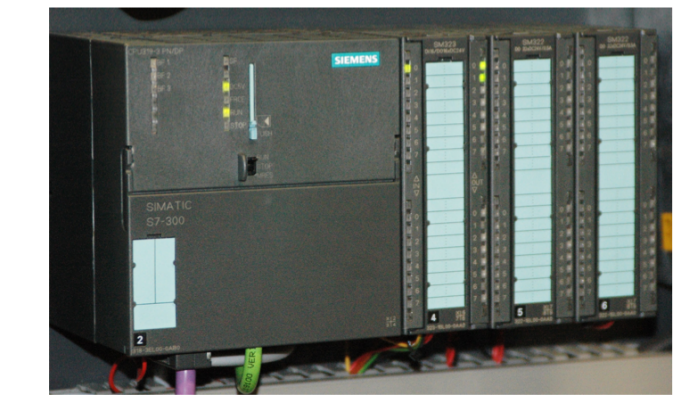

Stuxnet, the computer virus discovered in 2010

# Mass surveillance

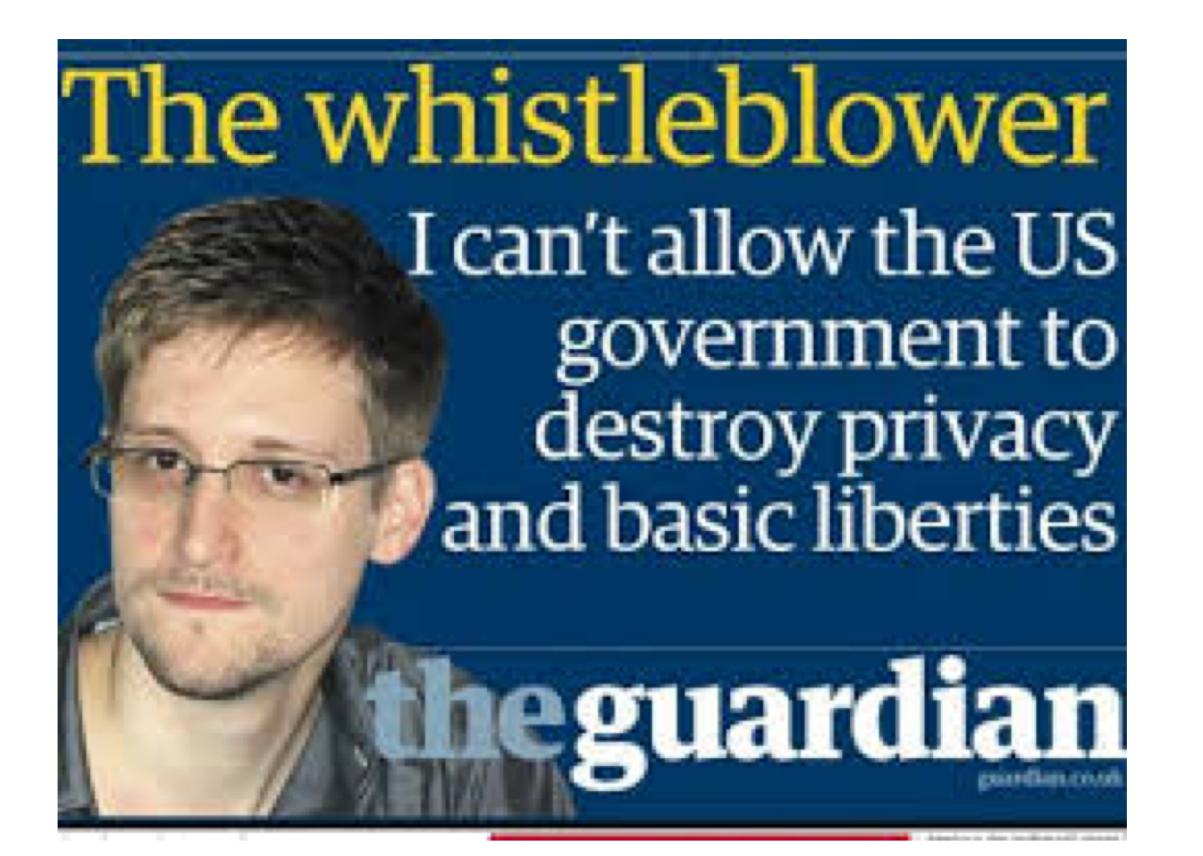

EU GDPR: General Data Protection Regulation (Effective: may 2018)

# Computer Science Fundamentals

How does this all work ?

# What is computing

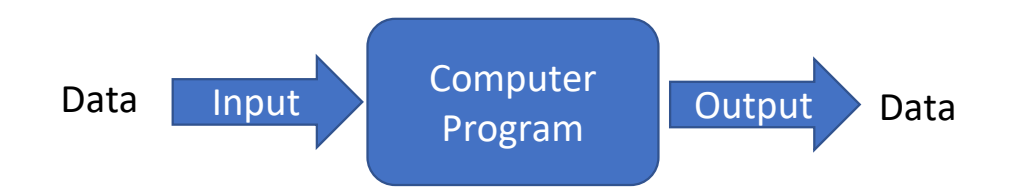

## • **Input**/**output** view

- Nearly all computer program can be viewed this way (yes)
	- Sending an e-mail: Input is the text, output is the internet
	- Receiving an e-mail: Input is the internet, output is the mailbox
	- Reading an e-mail: input is the mailbox, output is a screen
- But this is an **abstraction**
- Let's dive into what computing is, in a bottom-up approach

# Binary

• Examples of **binary** data

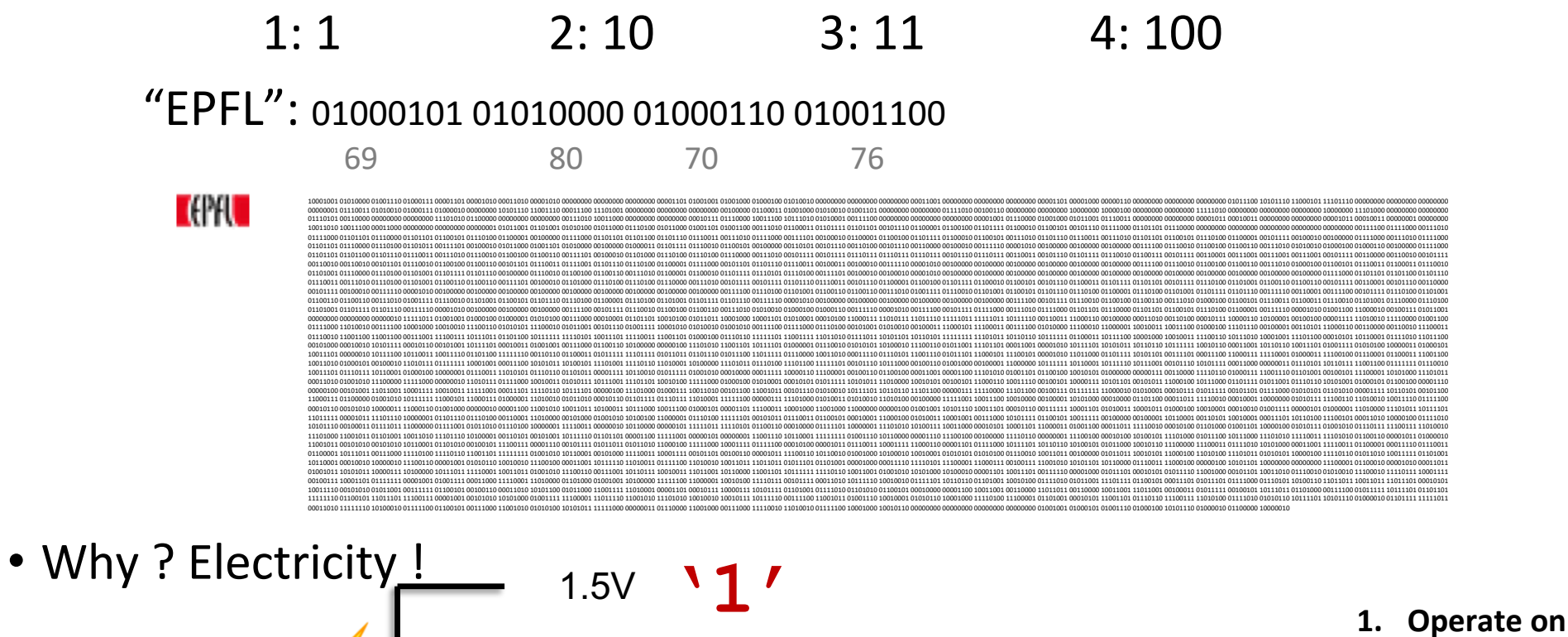

 $0<sub>V</sub>$ 

**'0'**

- "**Bits**" for **bi**nary digi**ts** are convenient to **2. Store**
	- **3.** Transmit

- **2. Store**
- **3. Transmit**

• We can perform very simple operations on these bits:

Binary circuits

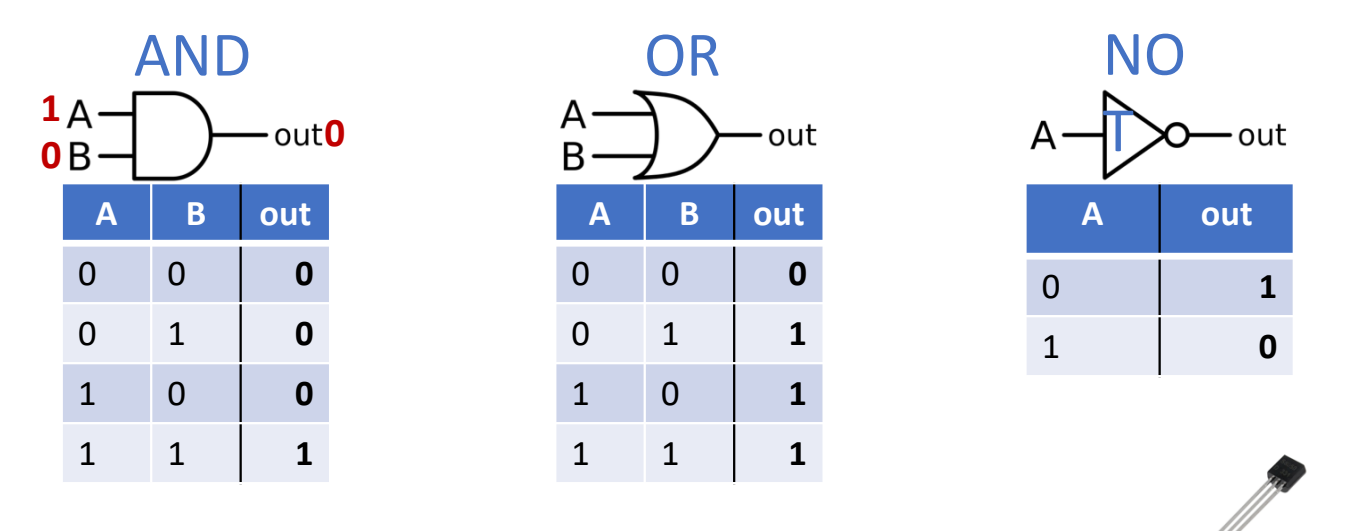

- These simple operation "gates" can be **built** as electric circuits from a few (2-3) **transistors**
- The **wires** can be **connected** to build new operations:

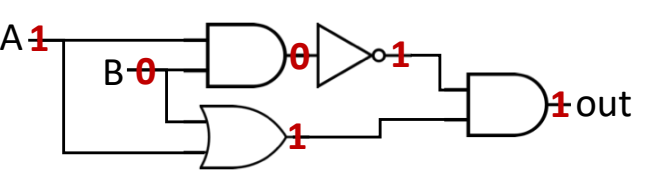

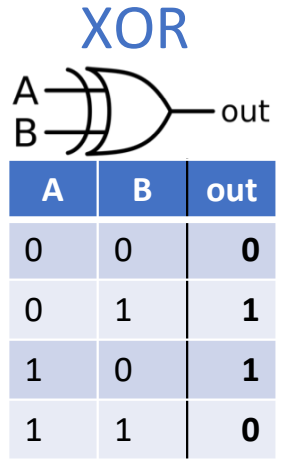

19

# (Very large) Binary circuits

Moore's Law  $-$  The number of transistors on integrated circuit chips  $(1971-2016)$ Our World<br>in Data Moore's law describes the empirical regularity that the number of transistors on integrated circuits doubles approximately every two years. This advancement is important as other aspects of technological progress – such as processing speed or the price of electronic products – are strongly linked to Moore's law.

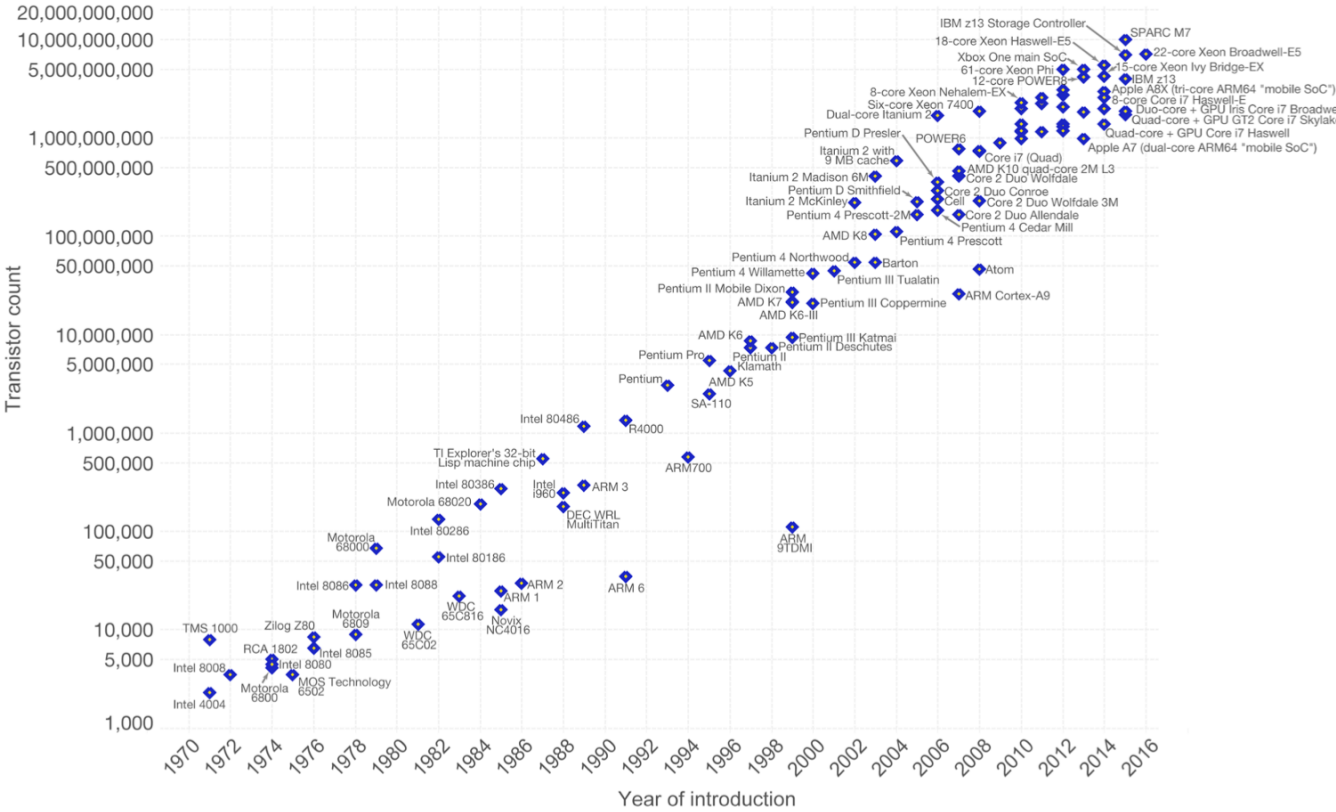

### **1. Operate on**

- **2. Store**
- **3. Transmit**
- These simple operation "gates" can be **built** as electric circuits from a few (2-3) **transistors**

 $\frac{1}{2}$ Core i7 Broadwell-U<br> $\bullet$  The number of transistors we can put on one circuit is now in the order of Billions

- Moore's law predicts that this number doubles every 2 years.
- … but we are slowly reaching the physical limits of the size of an atom (expected around ~2025)

Data source: Wikipedia (https://en.wikipedia.org/wiki/Transistor\_count) The data visualization is available at OurWorldinData.org. There you find more visualizations and research on this topic

Licensed under CC-BY-SA by the author Max Roser.

- **2. Store**
- **3. Transmit**

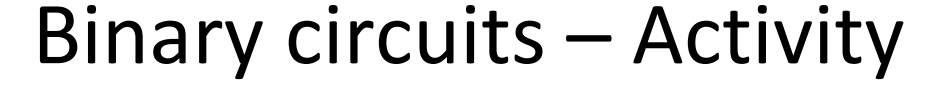

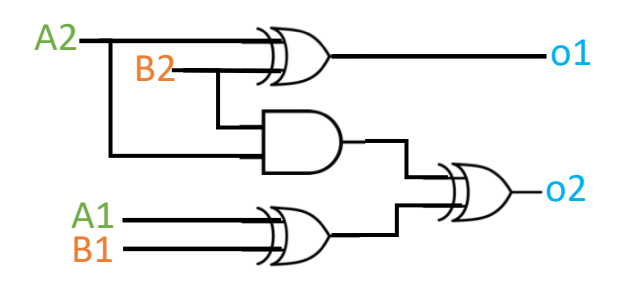

Complete this operation's table:

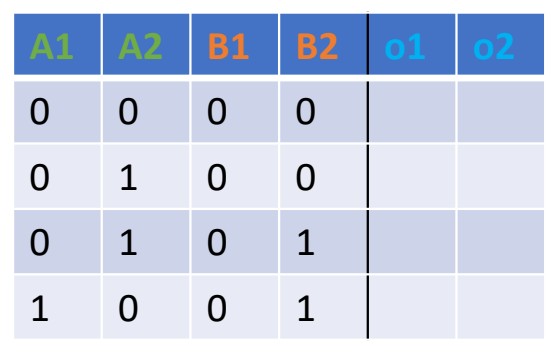

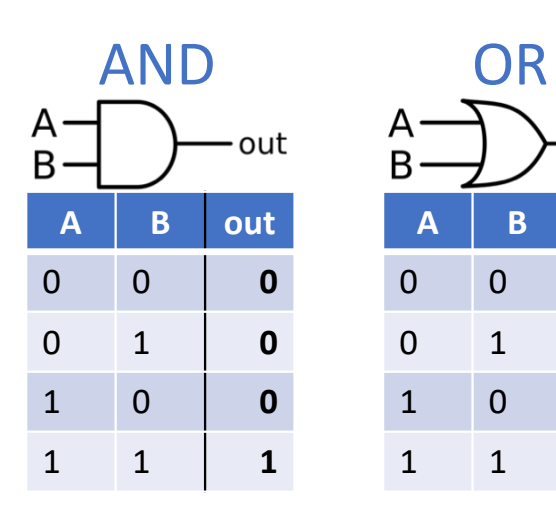

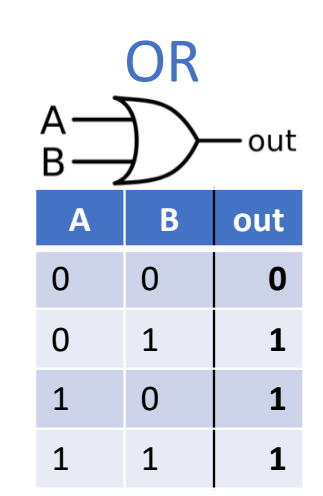

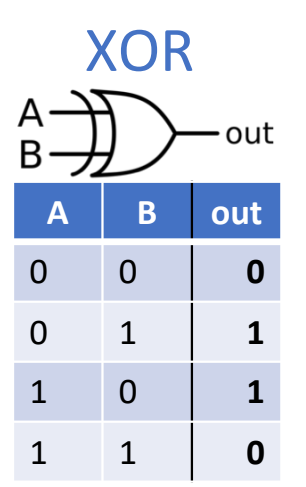

# Binary circuits – Activity (solution)

### **1. Operate on**

- **2. Store**
- **3. Transmit**

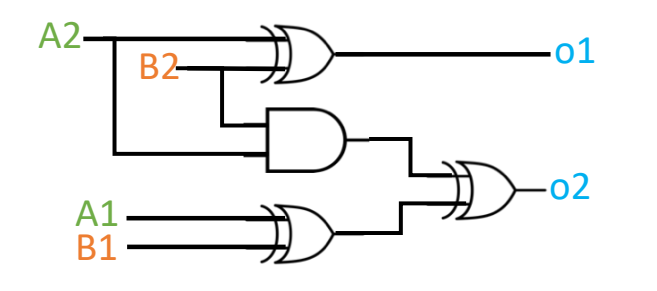

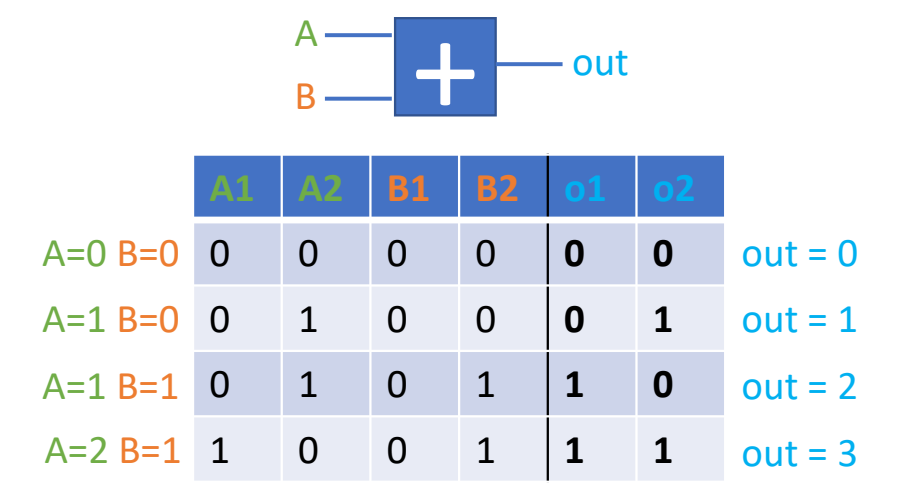

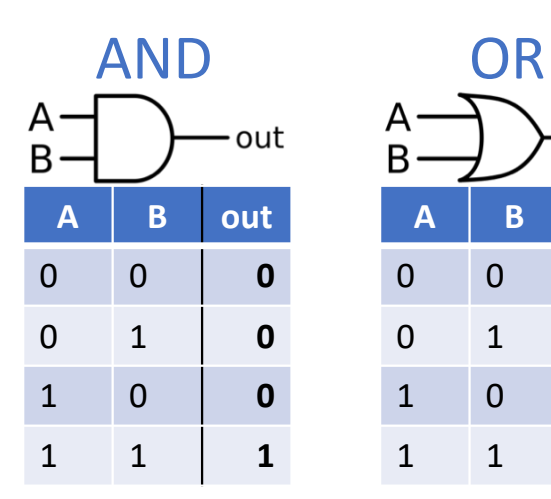

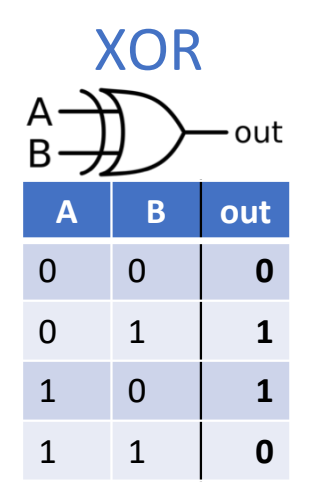

- This is the binary addition operation on 2 bits numbers
- Computers use **64** bits numbers  $\rightarrow$  A and B above are 64 wires going in the circuit  $\rightarrow$  Can represent numbers up to: 18,446,744,073,709,551,615

22

### **2. Store**

**3. Transmit**

# Arithmetic circuits – Specific operations

• We can build all types of circuit we want, some examples:

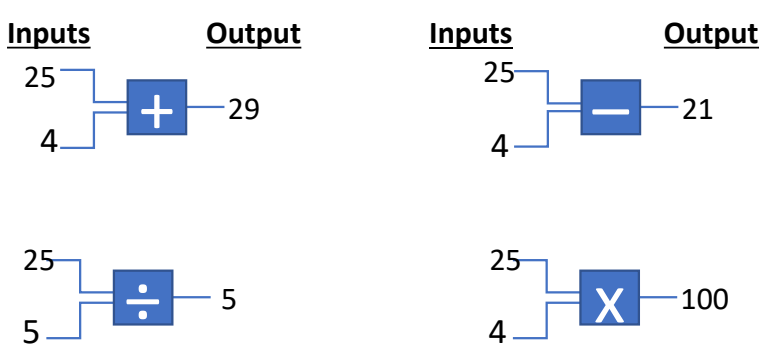

### • Like binary circuit: **composable**, very small and very cheap

• By combining them, we can build circuits that compute what we want

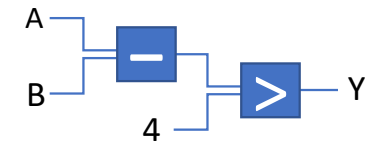

*"Output is 1 (yes) if the difference between the two inputs is more than 4, otherwise output is 0 (no)"*

### **Arithmetic:** *add***,** *subtract***,** *multiply***,** *divide***,… Comparisons:** *equal, smaller than, greater than*

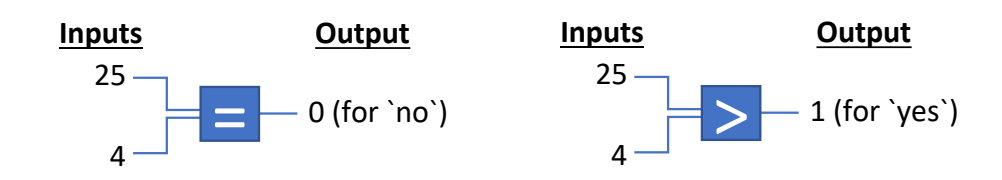

# Arithmetic circuits – Activity

- Build a circuit that compute the average of 4 grades **A**, **B**, **C**, **D** and **outputs**:
	- "1" if the student failed the course
	- "0" if he did not.
- The passing grade is 3.

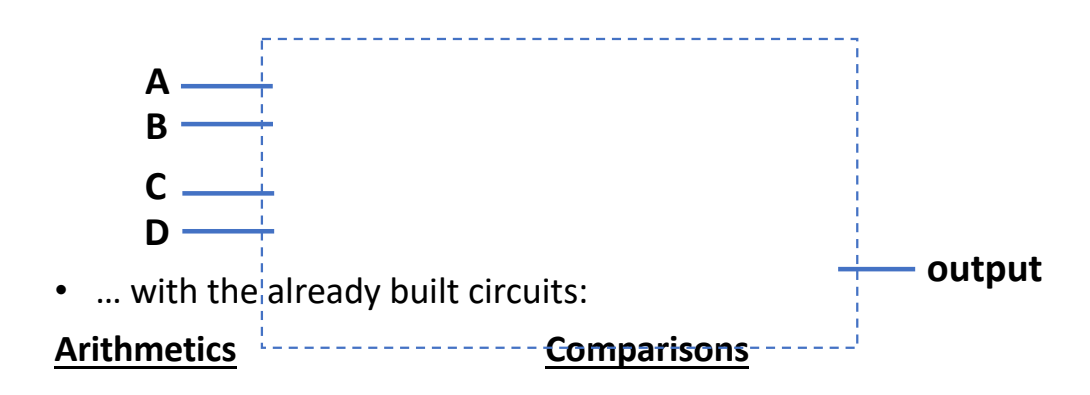

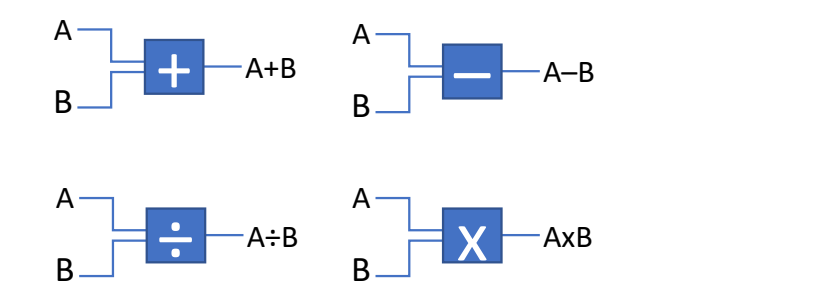

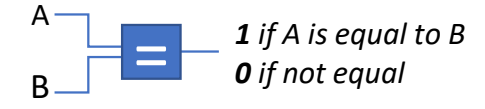

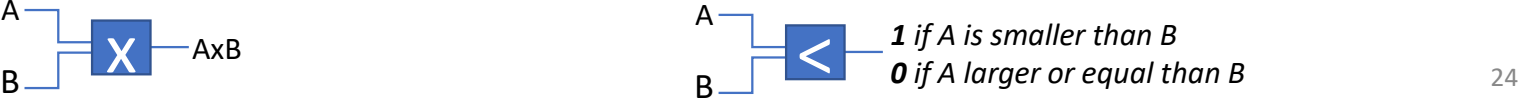

- **1. Operate on**
- **2. Store**
- **3. Transmit**

- **2. Store**
- **3. Transmit**

• Build a circuit that compute the mean of 4 grades **A**, **B**, **C**, **D** and **outputs**:

Arithmetic circuits – Activity (solution)

- "1" if the student failed the course
- "0" if he did not.
- The passing grade is 3.

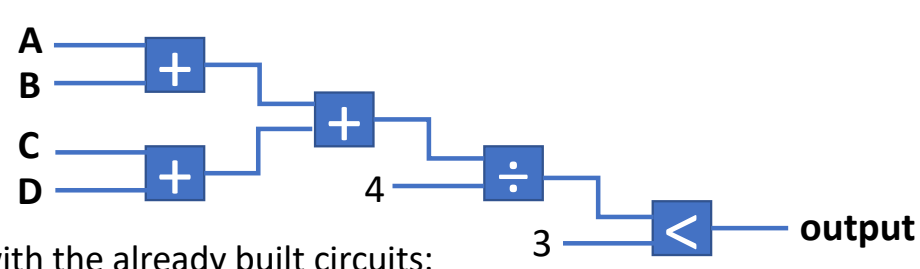

• … with the already built circuits:

### **Arithmetics Comparisons**

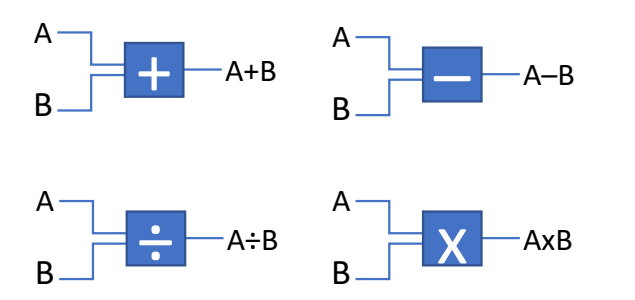

- We can build the circuit corresponding to each of our needed computations
- And each time we need to compute something else, we change the circuit… Is there a problem ?
- Circuit is physical: **hardware** is "hard" to change

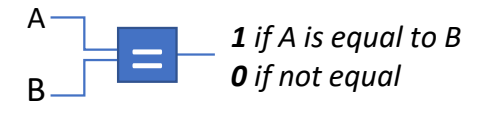

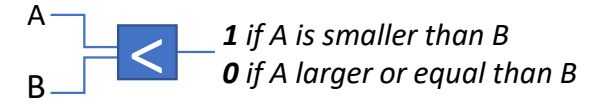

### **2. Store**

**3. Transmit**

# Arithmetic circuits – Generic operations

- There is an infinity of possible circuits: we cannot "build" them all !
- Solution: evaluate each part of the circuit one by one

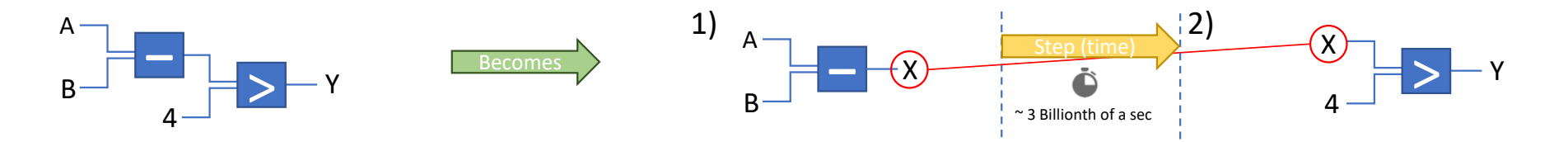

- Any circuit becomes possible given sufficient number of **steps** (i.e. time) and **two conditions**:
	- 1. The machine needs to be capable of **memorizing variable** X (next slide)
	- 2. The machine needs to know what are the steps and their order: the **instructions** (in two slides)
- We call the component that can do that the **C**entral **P**rocessing **U**nit

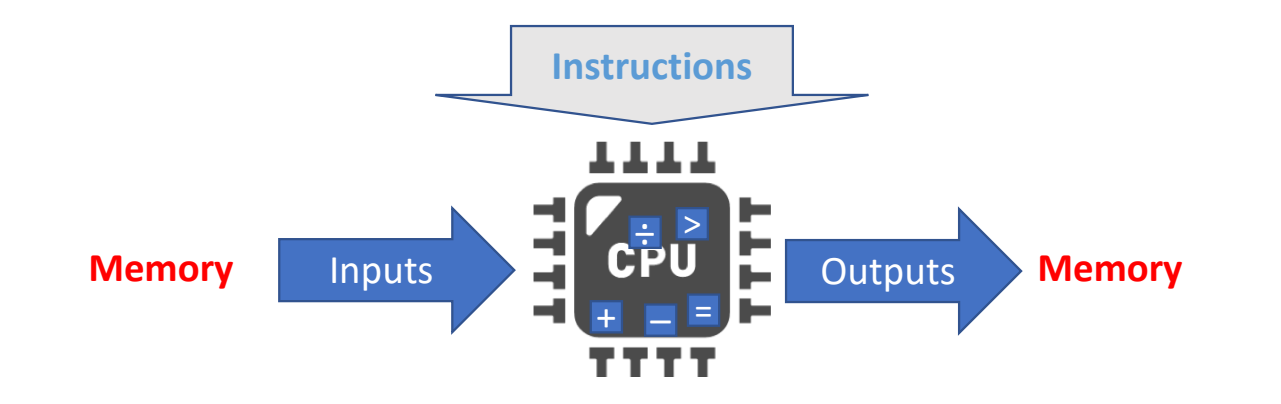

**2. Store**

Y

**3. Transmit**

### • The machine needs to be capable of **memorizing** bits between "steps" • Thus, it needs **memory** and two operations 2. • In **practice**, many types of memory of varying **capacity** and **speed Memory** *read**a**m**z***.** *Write* **Memory** A  $B$  –  $-X'$   $\uparrow$   $\uparrow$   $100 -$ X **Memory** X=101 Step **Hard Disk Drive Random Access Memory Digital Versatile Disk Flash Memory**

- Capacity Latency
- 

1-5 TB 3-10 ms

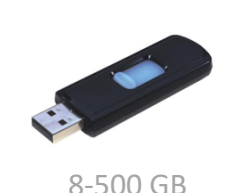

30 µs

8-64 GB

15 ns

**Instructions** • In **theory**, they are all the same: a place to store information (i.e. **variables**) **TYT!** > ÷ **Memory** Inputs > **H** CPU C Outputs Memory = + – 27

**011100110101100101011001010101**

**Memory**

4.7 GB 0.5-1 s

Memory

- **1. Operate on**
- **2. Store**
- **3. Transmit**

# Computer program

- The machine needs to know what are the steps and their order: the **instructions**
- A computer program is a **list** of instructions that the CPU follows
	- A <sup>B</sup> **–** <sup>X</sup> > 4 Y
- 
- $\begin{array}{c} \text{Step} \\ \text{Step} \\ \end{array}$   $\begin{array}{c} \text{X} \\ \text{Y} \end{array}$   $\begin{array}{c} \text{X} \\ \text{Y} \end{array}$   $\begin{array}{c} \text{Because} \\ \text{B} \end{array}$   $\begin{array}{c} \text{1.} \\ \text{3.} \end{array}$  **subtract** A and B; store result in X 2. **compare** X to 4; store result in Y
- Possible instructions not only arithmetic (-) or condition (>), but also **control**

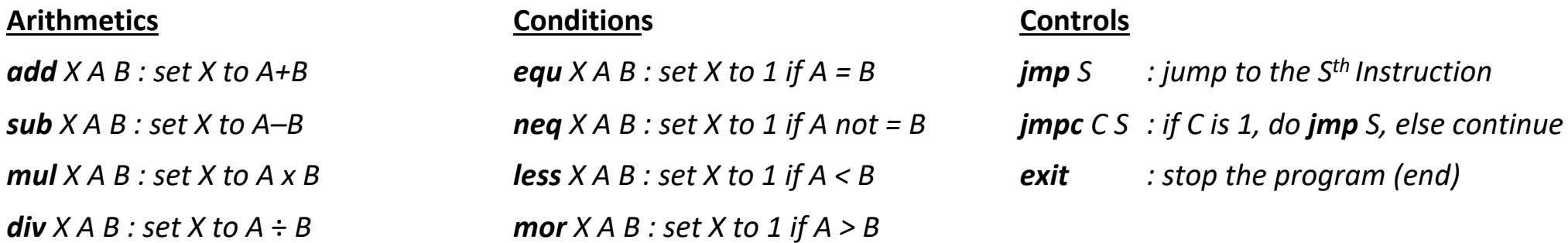

• Conditions and controls make it possible for the program to adapt to different inputs

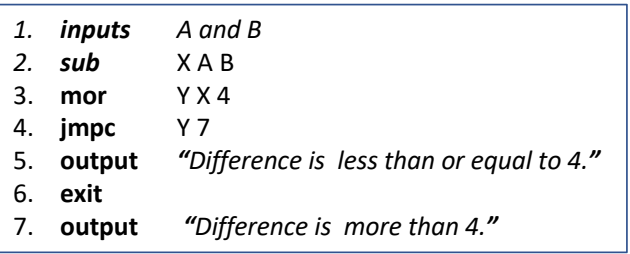

28

# Computer program – Activity

### • Write the two following programs

The program that takes the grades A, B, C, D as input and outputs:

- "The student passes" if the average grade is at least 3
- "The student fails" if the average grade less than 3

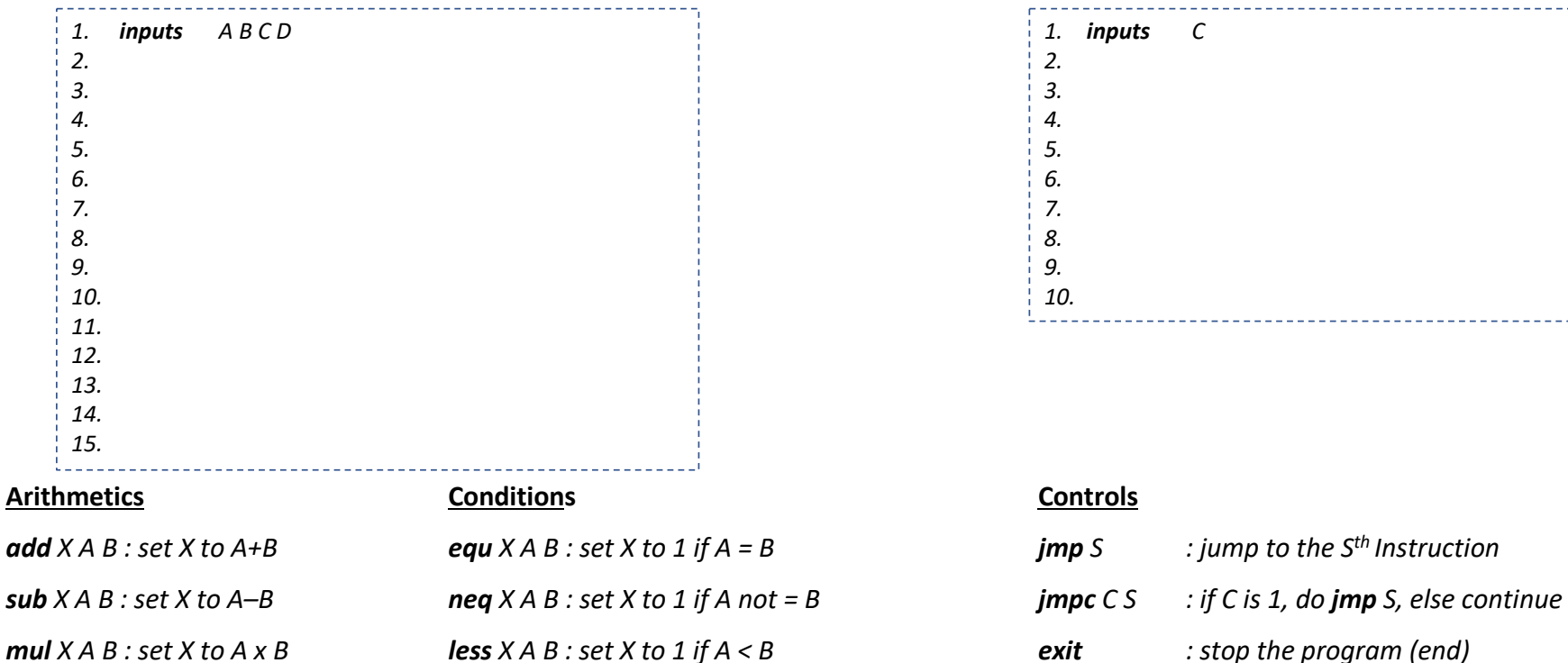

*div*  $X A B : set X to A \div B$  *mor*  $X A B : set X to 1 if A > B$ 

The program that takes the number C as input, counts from C down to 0 and then outputs "done"

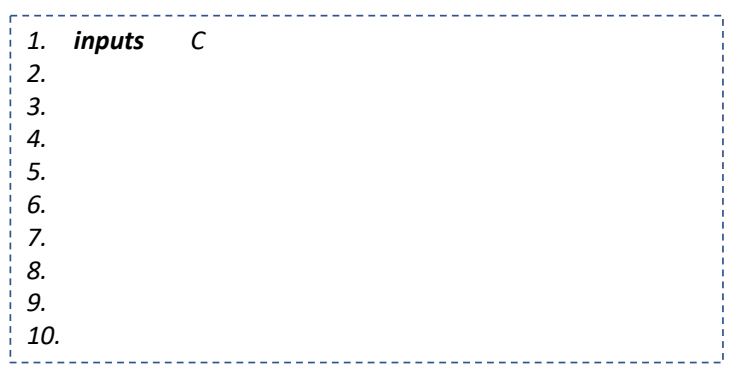

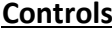

# Computer program – Activity (solution)

%rdi

%rdi

### • Write the two following programs

The program that takes the grades A, B , C, D as input and outputs:

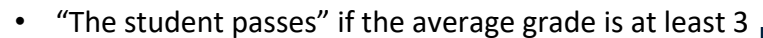

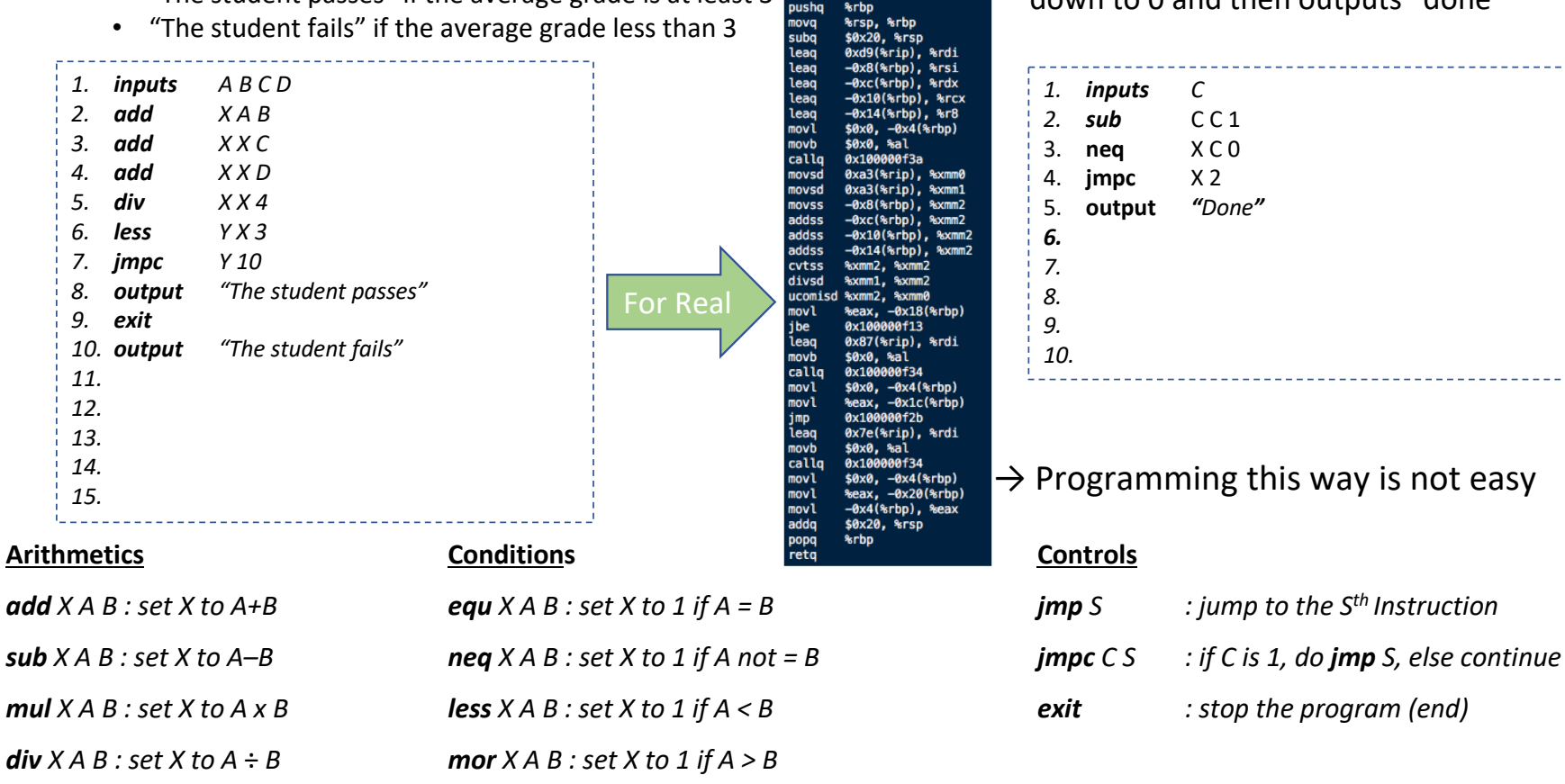

The program that takes the number C as input, counts from C down to 0 and then outputs "done"

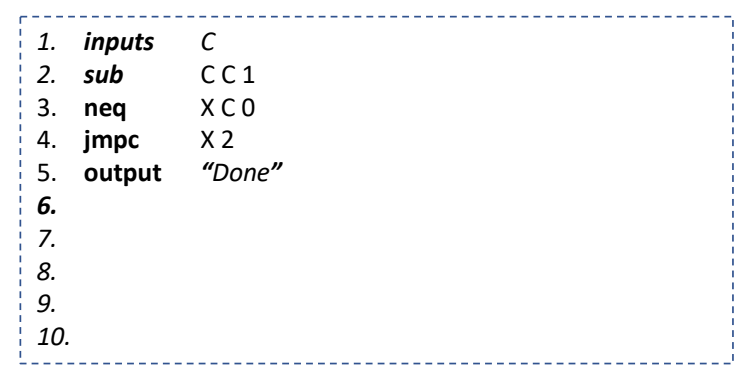

 $\rightarrow$  Programming this way is not easy

- 
- 
- 

# Computer programming languages

- We need a faster, human-friendly way of programming computers
- Idea: create ourselves the languages we want to express our programs
- have another program translate it to machine instructions: **the compiler**

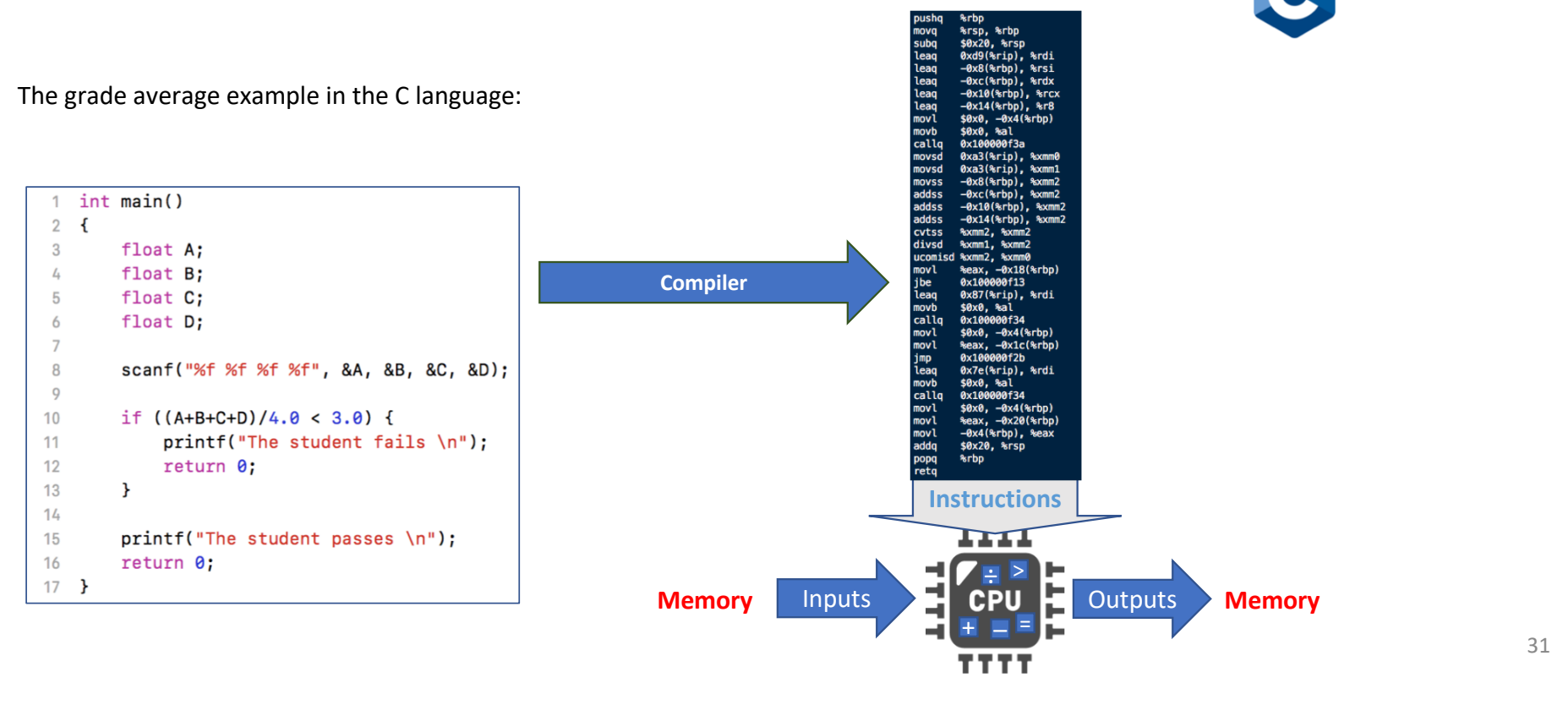

ා **Java** 

Go

**Scala** 

 $\rightarrow$  python

# Algorithms

• There are a lot of programming languages available to write a program

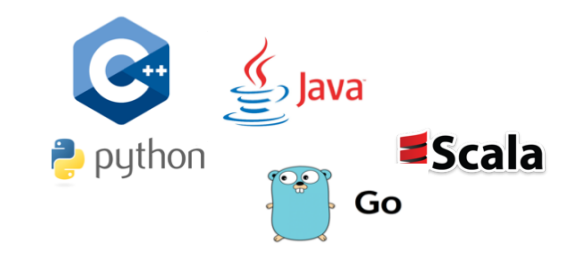

### scanf("%f %f %f %f", &A, &B, &C, &D);  $\sqrt{1}$  $\overline{2}$  $3$  if  $((A+B+C+D)/4.0 < 3.0)$  { printf("The student fails \n"); return 0: 5  $6<sup>1</sup>$ 8 printf("The student passes \n");

### The student grade program in **C** (truncated) The student grade program in **Python**

```
A, B, C, D = input().split()\overline{2}if (flost(A) + float(B) + float(C) + float(D))/4 < 3:
     print("The student fails")
     exit()5
print("The student passes")
```
- Although the textual representation of the program differs, two things remain the same
	- 1. The problem to be solved: computing the average grade and output the corresponding result
	- 2. The **way of computing the solution**:
		- o Summing up all the outputs
		- o Dividing by 4
		- o Test if the average grade is sufficient
			- o If no, output a failure
			- o If yes, output a success
- This is called the "**algorithm**"
- **Independent** of the programming language
	- The "tricky" part when the problem becomes **more complicated**
	- A good algorithm can make **huge difference**  on the **time** it takes to compute something

# Algorithms

- Other examples of well known algorithms:
	- Search for a word in a (potentially very long) sentence
	- Search for the shortest path on a map
	- Optimize the current flow in a power grid
	- Sort an array of numerical values
- More complex ones:
	- Predict if a given user is likely to like a movie (e.g. Netflix)
	- Recognize and label subjects in pictures
	- Find the most relevant web pages given a search query (e.g. Google)
- The (near) future
	- Predict that a patient will probably develop some disease
	- Predict crimes
	- ???

# A "computer" (in the 70s)

**1. Operate on 2. Store 3. Transmit**

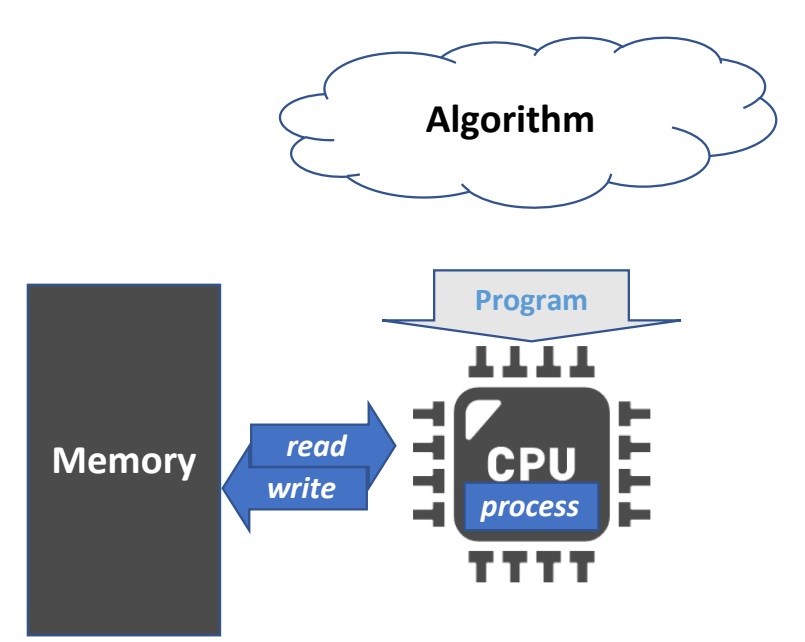

• What is missing ?

# Computer networking

- **1. Operate on**
- **2. Store**
- **3. Transmit**

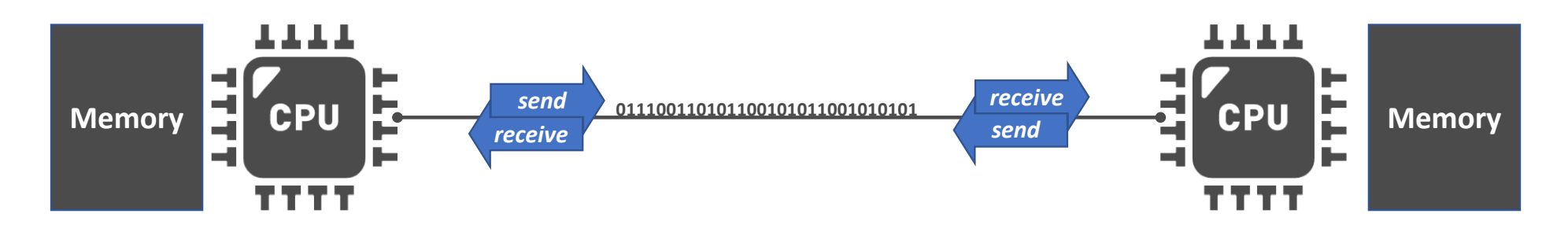

- Two computer that are **connected** can use specific **protocols** to communicate
- In **practice**, several kind of connection

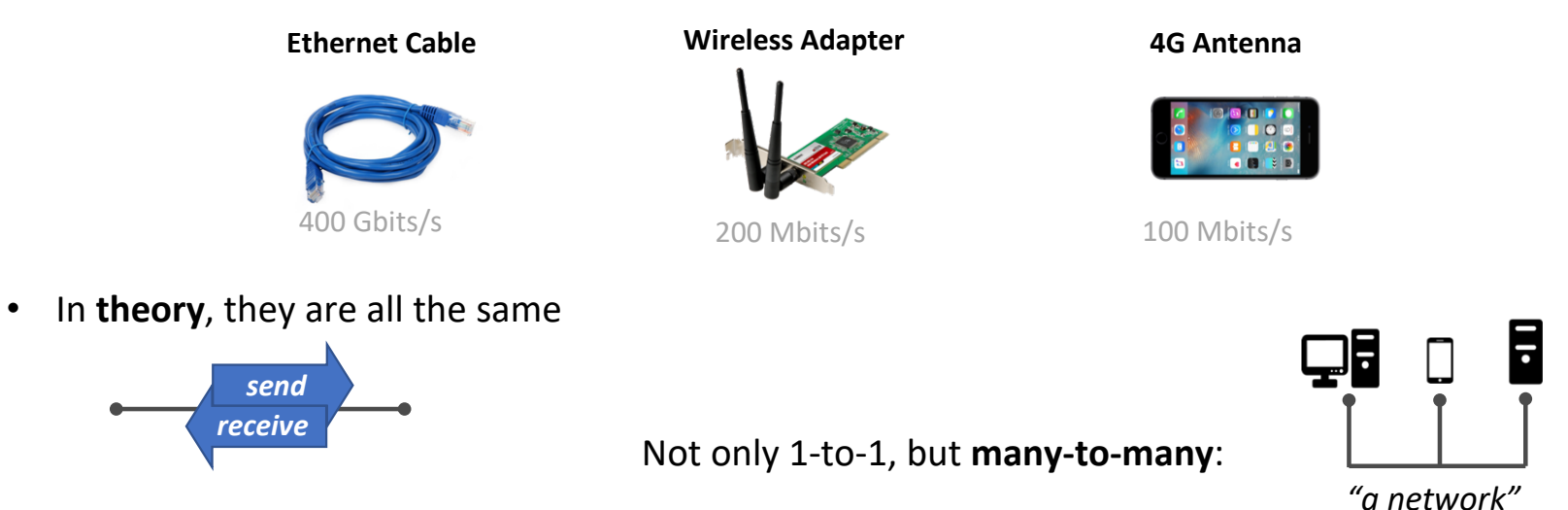

# The Internet

• Basic idea of the Internet: connect networks together in a larger network

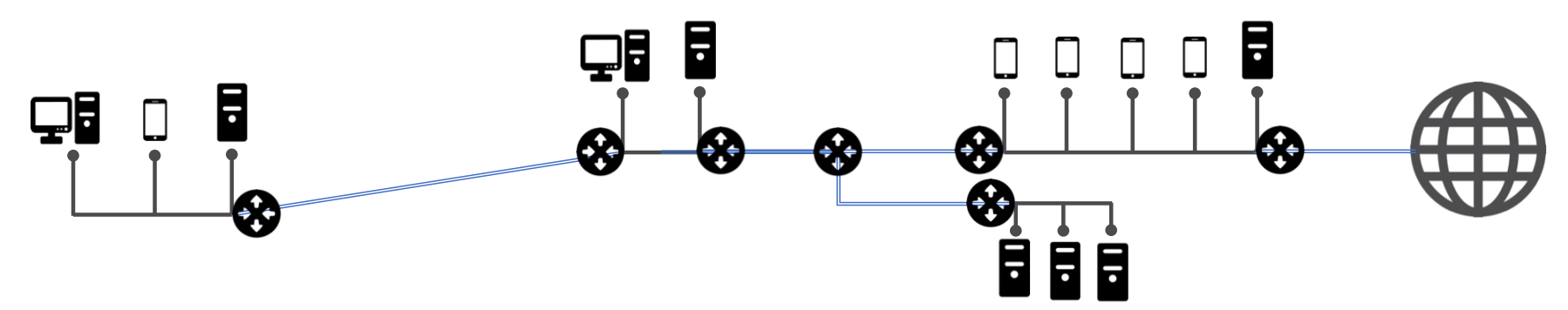

- Is it possible to have cables between each and every networks in the world ? No !
- Use multiple «hops» to communicate with distant networks
- Intermediary nodes:
	- Are **computers** too…
	- Can **see the data** they forward: need for encryption
	- Need to know where the message should be transmitted next: need for a way of **addressing** other computers
	- → Every computer on the Internet has an address called **IP address** (for **I**nternet **P**rotocol)
- More on the networks and the Internet in a later module

A "computer" today

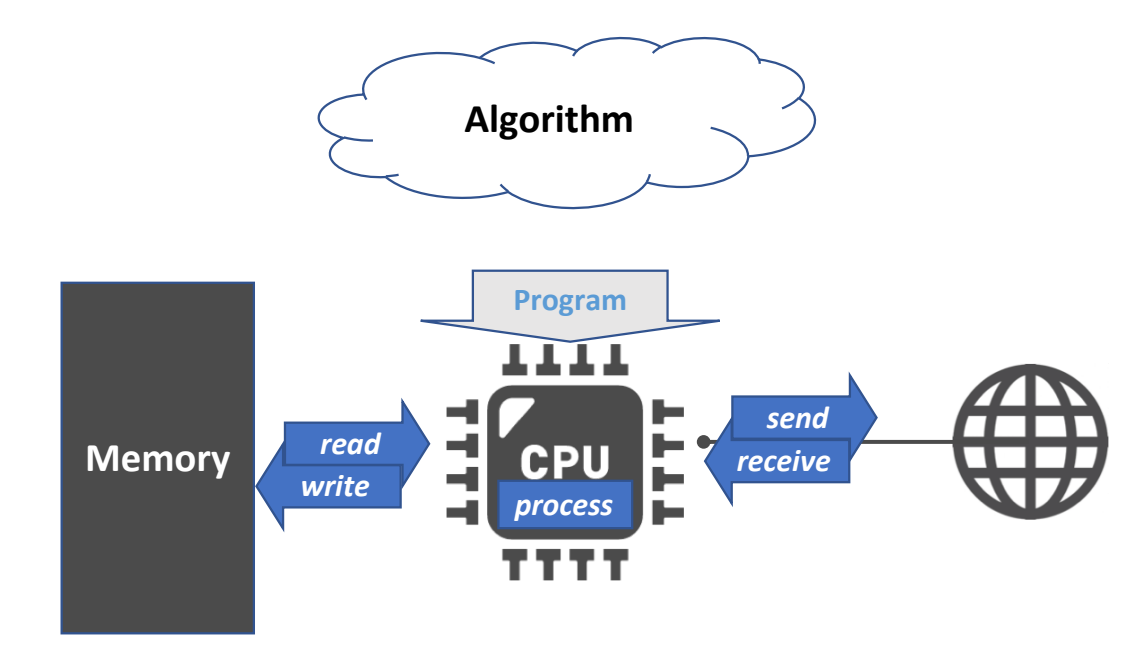